#### **BAB III**

### **PROSEDUR PENELITIAN**

### **3.1 Metode Penelitian**

Penelitian ini merupakan penelitian kuantitatif dengan metode penelitian korelasional. Metode ini dilakukan dengan mendeskripsikan hubungan keterkaitan antar variabel tanpa memberikan perlakuan maupun manipulasi kepada variabel yang dipilih. Hal ini sejalan dengan Privitera & Ahlgrim-delzell, (2019:353) yang mengemukakan bahwa desain penelitian korelasional itu merupakan pengukuran lebih dari satu faktor untuk menentukan atau memperkirakan sejauh mana nilainilai atau variabel tersebut berkaitan dan berpola yang dapat diidentifikasi. Sehingga penulis bisa mengetahui hubungan kecerdasan intrapersonal dan kemandirian belajar dengan hasil belajar kognitif pada mata pelajaran biologi di SMAN 3 Tasikmalaya

#### **3.2 Variabel Penelitian**

Penelitian ini bertujuan untuk mengetahui hubungan antara variabel bebas dalam hal ini yaitu kecerdasan intrapersonal dan kemandirian belajar dengan variabel terikat yaitu hasil belajar biologi. Adapun variabel-variabel yang digunakan pada penelitian ini adalah sebagai berikut:

a. Variabel bebas *(independent variabel)*

Variabel yang memengaruhi atau yang menjadi penyebab adanya perubahan variabel terikat/ dependen (Sugiyono, 2013). Variabel bebas dalam hal ini adalah kecerdasan intrapersonal  $(X_1)$  dan kemadirian belajar  $(X_2)$ .

b. Variabel terikat *(dependent variabel)*

Variabel yang dipengaruhi atau yang diakibatkan karena adanya variabel bebas/independen (Sugiyono, 2013). Variabel terikat/dependent dalam hal ini adalah hasil belajar kognitif peserta didik (Y).

### **3.3 Populasi dan Sampel**

### **3.3.1 Populasi**

Populasi dalam penelitian ini adalah seluruh kelas X MIPA di SMA Negeri 3 Tasikmalaya sebanyak 8 kelas dengan jumlah seluruh siswa sebanyak 280 orang. Adapun jumlah sebaran populasi beserta skor rata-rata PAS, disajikan dalam bentuk tabel 3.1.

Tabel 3.1 **Populasi Peserta didik &Skor Rata-rata PAS 1 Kelas X MIPA SMAN 3 Tasikmalaya**

| 1 asikinalaya  |          |           |                |  |
|----------------|----------|-----------|----------------|--|
| No.            | Kelas    | Jumlah    | Skor Rata-rata |  |
|                | X MIPA 1 | 35 orang  | 78,9           |  |
| $\overline{2}$ | X MIPA 2 | 35 orang  | 69,2           |  |
| 3              | X MIPA 3 | 34 orang  | 53,6           |  |
| 4              | X MIPA 4 | 34 orang  | 56,2           |  |
| 5              | X MIPA 5 | 36 orang  | 64,9           |  |
| 6              | X MIPA 6 | 35 orang  | 68,7           |  |
| 7              | X MIPA 7 | 36 orang  | 61,5           |  |
| 8              | X MIPA 8 | 35 orang  | 68,5           |  |
| Jumlah         |          | 280 orang |                |  |

Sumber: Dokumen Guru Mata Pelajaran Biologi SMAN 3 Tasikmalaya

### **3.3.2 Sampel**

Sampel adalah bagian dari populasi yang aka diteliti (Sugiyono, 2013). Sedangkan menurut Gay et al. (2012:205) yang menyatakan sampel untuk penelitian korelasional dipilih dengan menggunakan metode pengambilan sampel yang bisa diterima dengan ketentuan minimal berjumlah 30 responden. Dalam Penelitian ini sampel diambil menggunakan teknik *purposive sampling*. Menurut Yusuf (2014) penetuan informan secara purposive dilandasi tujuan atau pertimbangan tertentu. Maka kelas yang dipilih adalah kelas X MIPA 6 yang berjumlah 35 peserta didik. Alasan pemilihan kelas tersebut adalah kerena berdasarkan skor rata-rata PAS 1 kelas X MIPA 6 termasuk dalam kategori tidak rendah dan tidak tinggi sehingga sampel tersebut diduga menunjukan hasil yang terlihat jelas hubungan antar variabel bebas(kecerdasan intrapersonal dan kemandirian belajar) dengan variabel terikatnya (hasil belajar kognitif). Serta berdasarkan hasil rekomendasi guru biologi bahwa kelas tersebut lebih aktif dan responsif ketika pembelajaran di kelas dibandingkan dengan kelas lainnyasehingga dapat membantu penelitian ini.

# **3.4 Desain Penelitian**

Desain penelitian yang digunakan pada penelitian ini adalah korelasi ganda. Menurut (Sugiyono 2013) dalam paradigma ganda terdapat dua variabel terikat dan satu variabel bebas sehingga terdapat 3 rumusan masalah asosiatif (2 rumusan masalah sederhana dan 1 korelasi ganda). Desain penelitian diilustrasikan pada Gambar 3.1 berikut.

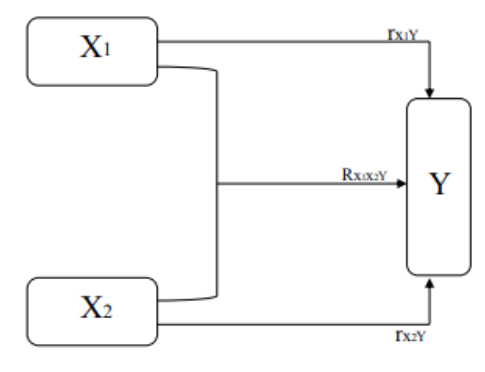

Gambar 3.1

# **Paradigma Ganda Hubungan Kecerdasan Intrapersonal dan Kemandirian Belajar dengan Hasil Belajar Kognitif Mata Pelajaran Biologi**

Keterangan:

- $X_1$  = Kecerdasan Intrapersonal
- $X_2$  = Kemandirian Belajar
- Y = Hasil Belajar Kognitif Mata Pelajaran Biologi
- $r = K$ orelasi sederhana
- $R = K$ orelasi Ganda

# **3.5 Langkah-langkah Penelitian**

Secara umum, penelitian ini terdiri dari tiga tahap yaitu:

a. Tahap Perencanaan

Pada tahap perencanaan, penulis melakukan beberapa langkah awal penelitian diantaranya meliputi:

1) Peneliti mencari permasalahan penelitian dengan melakukan observasi pendahuluan pada peserta didik untuk menentukan kajian penelitian, observasi dilakukan selama pelaksanaan PLP pada tanggal 27 September 2021 hingga 30 Oktober 2021.

- 2) Peneliti mendapat Surat Keputusan Dekan Fakultas Keguruan dan Ilmu Pendidikan, Universitas Siliwangi mengenai penetapan Dosen Pembimbing Skripsi pada tanggal 19 Januari 2022;
- 3) Pada tanggal 3 Desember 2021 peneliti mengkonsultasikan permasalahan dan judul yang diangkat ke dalam penelitian skripsi kepada dosen pembimbing I dan dosen pembimbing II.
- 4) Pada bulan januari sampai maret peneliti menyusun proposal penelitian sesuai judul dan permasalahan yang telah dikonsultasikan dengan pembimbing I dan pembimbing II
- 5) Pada tanggal 19 April 2022 ACC proposal untuk di seminarkan.
- 6) Pada tanggal 14 Juni 2022 peneliti melaksanakan seminar proposal penelitian
- 7) Pada bulan 27 juni peneliti mengajukan perbaikan proposal penelitian serta menerima rekomendasi untuk dilanjutkan pada penyusunan skripsi.
- 8) Pada 15 Juni peneliti melakukan validasi bersama dosen ahli dan melakukan perbaikan instrumen.
- b. Tahap Pelaksanaan
- 1) Pada Tanggal 16 Juni Peneliti mengajukan perizinan dengan Kepala Sekolah dan Guru Mata Pelajaran Biologi, SMAN 3 Tasikmalaya mengenai penelitian yang akan dilaksanakan.
- 2) Pada Tanggal 28 Juni Peneliti melakukan uji validitas dan reliabilitas untuk mengetahui kelayakan instrumen penelitian yang telah dibuat

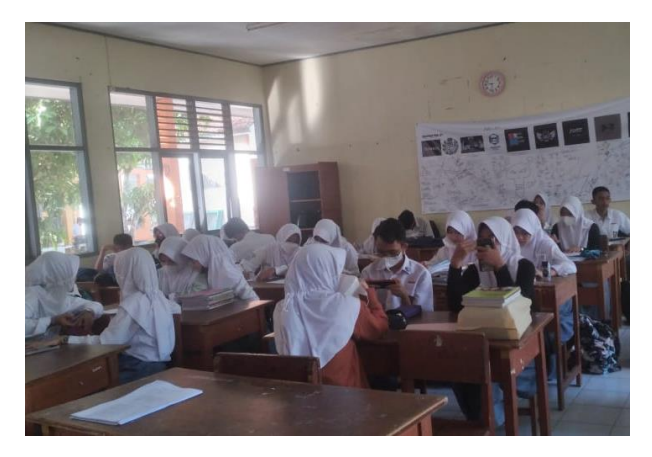

Gambar 3. 2 **Melakukan uji coba pengisian kuesioner kepada peserta didik kelas XI MIPA 6**

3) Pada Tanggal 2 Juli 2022 peneliti melaksanakan pengisian angket kecerdasan intrapersonal dan kemandirian belajar di kelas X MIPA 6 SMA Negeri 3 Tasikmalaya.

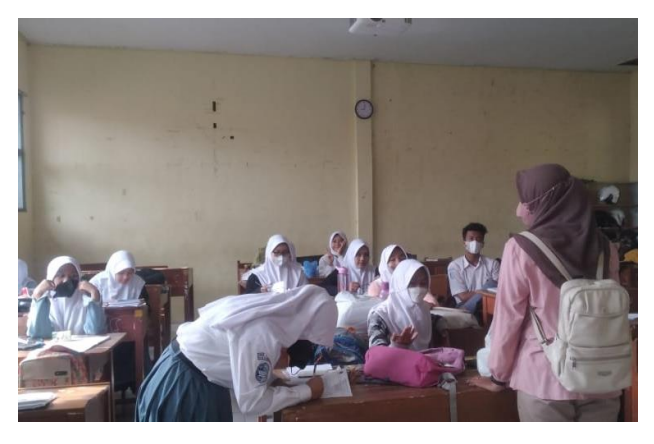

Gambar 3.3 **Melakukan Pengisian Kuesioner yang Telah Tervalidasi kepadaPeserta Didik Kelas X MIPA 6**

4) Pada Tanggal 3 Juli 2022 melakukan pengumpulan data berupa hasil belajar kognitif peserta didik pada mata pelajaran biologi dari kelas populasi, dengan menggunakan nilaiPAT peserta didik Kelas X MIPA SMAN 3 Tasikmalaya

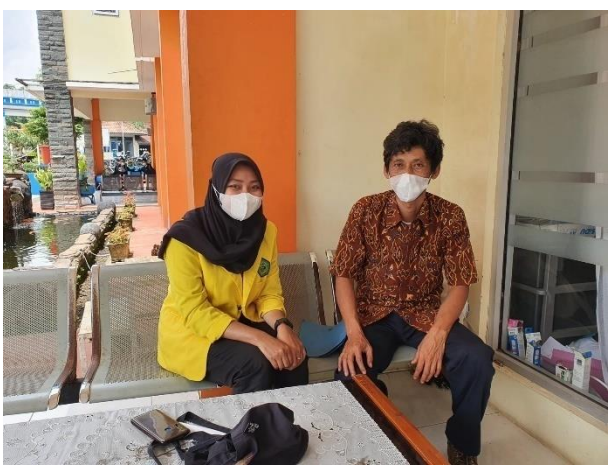

Gambar 3. 4 **Wawancara dengan wakil kepala Bagian Kurikukum untuk memperoleh skor PAT Tahun Ajaran 2021/2022.**

- c. Tahap Pengelolahan Data
- 1) Pada tanggal 3 Juli peneliti melakukan pengolahan dan menganalisis data hubungan kecerdasan intrapersonal dan kemandirian belajar dengan hasil belajar peserta didik yang diperoleh dari data hasil penelitian.

2) Pada tanggal 15 Juli peneliti menyusun hasil penelitian dan dikonsultasikan dengan pembimbing I dan II

### **3.6 Teknik Pengumpulan Data**

Teknik pengumpulan data yang digunakan peneliti untuk memperoleh data pada penelitian ini adalah dengan mengumpulkan data berupa skor penilaian akhir tahun (PAT) peserta didik pada mata pelajaran biologi, untuk mendapatkan data berupa hasil belajar dari aspek kognitif. Dilakukan juga assesmen kecerdasan intrapersonal dan kemandirian belajar dengan menggunakan angket kepada peserta didik.

### **3.7 Instrumen Penelitian**

Untuk memperoleh data sesuai dengan apa yang diperlukan, maka diperlukan adanya suatu instrumen. Instrumen penelitian menurut Sugiyono (2013) adalah suatu alat yang digunakan untuk mengukur fenomena alam ataupun sosial yang akan diteliti. Instrumen pada penelitian ini menggunakan kisi-kisi Penilaian Akhir Tahun (PAT) untuk mengukur hasil belajar dan untuk untuk mengukur kecerdasan intrapersonal dan kemandirian belajar peserta didik diguanakan angket tertutup.

# a. Instrumen Hasil Belajar Kognitif Peserta Didik

Instrumen hasil belajar kognitif peserta didik pada penelitian ini menggunakan soal Penilaian Akhir Tahun (PAT) Biologi Tahun Ajaran 2021/2022. Soal PAT tersebut berupa pilihan ganda, jawaban singkat, dan jawaban mencocokan yang berjumlah 40 butir soal. Dimana disetiap soalnya terdapat 5 alternatif jawaban. Hasil belajar yang diukur adalah ranah kognitif yang dibatasi pada aspek mengingat (C1), memahami, (C2), Mengaplikasikan (C3). Dan dimensi pengetahuan yang terdiri dari pengetahuan faktual (K1) dan konseptual (K2). Kisi-kisi soal PAT pada mata pelajaran biologi di SMA Negeri 3 Tasikmalaya pada Tahun Ajaran 2021/2022 dapat dilihat pada tabel 3.2

Tabel 3. 2 **Kisi-kisi soal PAT Biologi di SMA Negeri 3 Tasikmalaya Tahun Ajaran 2021/2022**

| $\mathbf N$    | Materi        | Dimensi        | 4041/4044<br>Aspek kognitif |                |                | Jumla            |
|----------------|---------------|----------------|-----------------------------|----------------|----------------|------------------|
| $\overline{O}$ |               | Pengetahua     | C <sub>1</sub>              | C <sub>2</sub> | $\overline{C}$ | $\boldsymbol{h}$ |
|                |               | $\mathbf n$    |                             |                | 3              |                  |
| 1.             | Keanekaragama | K1             | 14,36                       |                |                |                  |
|                | n hayati      | K2             | 3, 6, 8, 32, 35, 37, 38, 4  |                |                |                  |
|                |               |                | $\boldsymbol{0}$            |                |                | 10               |
|                |               | K3             |                             |                |                |                  |
|                |               | K4             |                             |                |                |                  |
| $\overline{2}$ | Animalia      | K1             | 5, 13, 24, 25               | 1,30           |                |                  |
|                |               | K2             | 2,15,33                     |                |                | 9                |
|                |               | K <sub>3</sub> |                             |                |                |                  |
|                |               | K4             |                             |                |                |                  |
| 3              | Plantae       | K1             | 4,21,22,                    | 29,            |                |                  |
|                |               |                | 23,31,39                    |                |                |                  |
|                |               | K2             | 7,9,                        |                | 28             | 10               |
|                |               | K3             |                             |                |                |                  |
|                |               | K <sub>4</sub> |                             |                |                |                  |
| $\overline{4}$ | Ekosistem     | K1             |                             |                |                |                  |
|                |               | K2             | 10,18,19                    | 12             |                |                  |
|                |               | K3             |                             |                |                | $\overline{4}$   |
|                |               | K4             |                             |                |                |                  |
| 5              | Perubahan dan | K1             | 34                          | 11,20          | 17             |                  |
|                | Pencemaran    |                |                             |                |                |                  |
|                | Lingkungan    |                |                             | 26,27          |                | $\overline{7}$   |
|                |               | K2             | 16                          |                |                |                  |
|                |               | K <sub>3</sub> |                             |                |                |                  |
|                |               | K4             |                             |                |                |                  |

Sumber: Guru Mata Pelajaran Biologi

# b. Angket Kecerdasan Intrapersonal

Dalam penelitian ini, peneliti menggunakan instrumen penelitian berupa angket yang diadopsi dari teori Stein & Book (2002). Responden diminta untuk memberikan respon terhadap pilihan-pilihan pertanyaan yang diberikan. Pilihan pernyataaan diukur menggunakan skala likert. Menurut Sugiyono (2016) skala likert digunakan untuk mengukur sikap, pendapat dan persepsi seseorang maupun sekelompok orang mengenai suatu fenomena sosial yang secara spesifik

ditetapkan oleh peneliti.Angket penelitian ini sebanyak 30 butir pernyataan. Kisikisi angket kecerdasan intrapersonal disajikan pada tabel 3.3.

| KISI-KISI ANGKEL KECEFUASAN INUTAPETSONAL |                |                 |        |  |  |
|-------------------------------------------|----------------|-----------------|--------|--|--|
| Aspek                                     | No. Pernyataan | No. Pernyataan  | Jumlah |  |  |
|                                           | Positif        | Negatif         |        |  |  |
| Kesadaran Diri                            | 23*, 12, 25    | 4, 16, $10*$    | 6      |  |  |
| Emosional                                 |                |                 |        |  |  |
| Sikap Asertif                             | $26, 22^*, 3$  | $30^*, 7, 13^*$ | 6      |  |  |
| Kemandirian                               | $2*, 8, 28$    | $21^*$ , 19, 5* | 6      |  |  |
| Penghargaan Diri                          | 27, 29, 17*    | 24, 11, 14      | 6      |  |  |
| Aktualisasi Diri                          | $6, 1, 20*$    | $15, 18^*, 9$   | 6      |  |  |
| Jumlah                                    | 15             | 15              | 30     |  |  |

Tabel 3.3 **Kisi-kisi Angket Kecerdasan Intrapersonal**

Keterangan: \*=Soal tidak Valid/Tidak digunakan

# c. Angket Kemandirian Belajar

Angket kemandirian belajar diukur menggunakan angket kemandirian belajar yang diadopsi dari (Hidayati & Listyani 2010) yang terdiri atas 6 Indikator. Pilihan jawaban diukur menggunakan skala likert. Skala likert dipilih peneliti karena mempunyai gradasi dari yang paling positif sampai yang paling negatif. Angket penelitian ini sebanyak 36 butir pertanyaan. Kisi-kisi angket kemandirian belajar disajikan pada tabel 3.4 berikut ini.

| Indikator                    | No. Pernyataan      | No. Pernyataan           | Jumlah |
|------------------------------|---------------------|--------------------------|--------|
|                              | Positif             | Negatif                  |        |
| Ketidaktergantungan terhadap | $6*,11,13*$         | 4, $12^*$ , $28^*$       | 6      |
| Orang Lain                   |                     |                          |        |
| Memiliki Kepercayaan Diri    | 27, 29, 32*         | $21^{\ast},17^{\ast},36$ | 6      |
| Berperilaku Disiplin         | 8, 16*, 35          | $3^*$ , $19^*$ , $30$    | 6      |
| Rasa Tanggungjawab           | 14, 15, 31          | $10, 23^*, 34$           | 6      |
| Inisiatif                    | $1^*$ , $18^*$ , 26 | $9^*$ , 22, 25 $^*$      | 6      |
| Kontrol Diri                 | $7^*$ , 20, 33      | 2, 5, 24                 | 6      |
| Jumlah                       | 18                  | 18                       | 36     |

Tabel 3. 4 **Kisi-kisi Angket Kemandirian Belajar**

Keterangan: \*=Soal tidak Valid/Tidak digunakan

Jawaban dari butir pertanyaan di beri skor penilaian berdasarkan skala likert. Menurut Sugiyono (2016) pertanyaan dengan pengukuran skala likert memiliki empat alternatif jawaban yakni Sangat setuju (SS); Setuju (S); Tidak Setuju(TS); Sangat tidak setuju (STS). Penjelasan mengenai skala likert yang diadopsi dari (Sugiyono 2016) dapat dilihat pada tabel 3.5.

Tabel 3. 5 **Skor Jawaban Angket Kecerdasan Intrapersonal dan Kemandirian Belajar Peserta didik.**

| Sifat Pertanyaan | <b>SS</b> | <b>TS</b> | <b>STS</b> |
|------------------|-----------|-----------|------------|
| Positif          |           |           |            |
| Negatif          |           |           |            |

Sumber : Sugiyono (2016)

# d. Uji Coba Instrument Penelitian

Sebelum instrumen penelitian diberikan kepada sampel penelitian terlebih dahulu dikonsultasika kepada dosen pembimbing dan guru mata pelajaran biologi di sekolah. Setelah itu instrumen tersebut di uji cobakan kepada peserta didik diluar sample penelitian, yakni kelas XI MIPA diluar populasi yang ditentukan.

### 1) Uji Validitas Instrumen

Untuk menguji kelayakan angket yang akan diujikan, maka soal tersebut harus diujikan validitasnya terlebih dahulu. Validitas merupakan hal yang paling penting untuk dipertimbangkan ketika akan memilih instrumen yang digunakan. Menurut Fraenkel & Wallen (2009) Validasi merupakan proses mengumpulkan dan menganalisis bukti untuk mendukung kesimpulan dari suatu penelitian. Validitas mengacu pada kesesuaian, kebenaran, kebermaknaan, dan kegunaan dari suatu kesimpulan penelitian berdasarkan data yang telah dikumpulkan. Sehingga suatu instrumen dapat dikatakan layak bila memiliki validitas yang tinggi begitupun sebaliknya jika instrumen memiliki validitas yang rendah berarti instrument tersebut tidak layak untuk digunakan. Uji kelayakan instrumen pada penelitian ini menggunakan pendapat dari ahli (judgment expert) yang diukur dengan berlandaskan teori tertentu dan selanjutnya dibantu dengan *software* SPSS versi 26 *for windows* menggunakan uji korelasi pearson.

a) Validitas Angket Kecerdasan Intrapersonal

Hasil perhitungan uji validitas instrumen kecerdasan intrapersonal peserta didik disajikan pada tabel 3.6 berikut ini.

| No. Butir<br>Pertanyaan | Korelasi | Signifikansi | Keterangan                       |
|-------------------------|----------|--------------|----------------------------------|
| 1.                      | 0,655    | Signifikan   | Valid/Soal Digunakan             |
| 2.                      | 0,213    |              | Tidak Valid/Soal Tidak Digunakan |
| 3.                      | 0,378    | Signifikan   | Valid/Soal Digunakan             |
| 4.                      | 0,518    | Signifikan   | Valid/Soal Digunakan             |
| 5.                      | 0,314    |              | Tidak Valid/Soal Tidak Digunakan |
| 6.                      | 0,454    | Signifikan   | Valid/Soal Digunakan             |
| 7.                      | 0,451    | Signifikan   | Valid/Soal Digunakan             |
| 8.                      | 0,600    | Signifikan   | Valid/Soal Digunakan             |
| 9.                      | 0,506    | Signifikan   | Valid/Soal Digunakan             |
| 10.                     | $-0,196$ |              | Tidak Valid/Soal Tidak Digunakan |
| 11.                     | 0,384    | Signifikan   | Valid/Soal Digunakan             |
| 12.                     | 0,480    | Signifikan   | Valid/Soal Digunakan             |
| 13.                     | 0,115    |              | Tidak Valid/Soal Tidak Digunakan |

Tabel 3. 6 **Rangkuman Hasil Uji Validitas Butir Kecerdasan Intrapersonal**

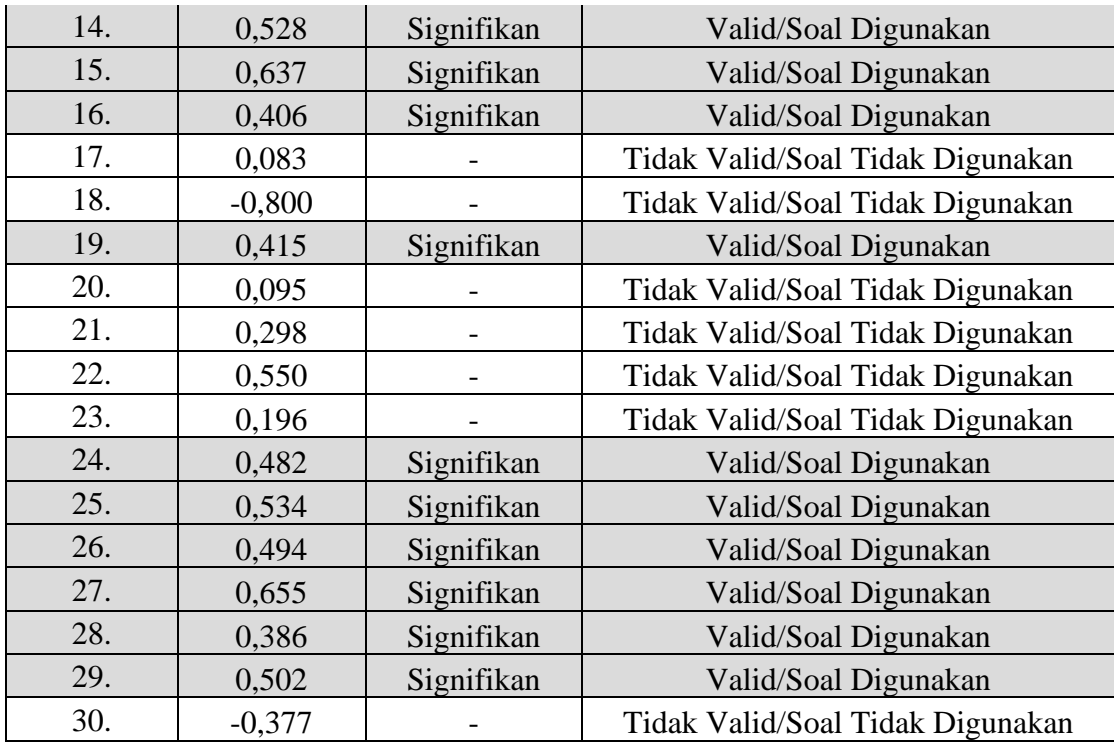

Sumber: Hasil Pengolahan Data SPSS Versi 26 *for Windows*

Berdasarkan perhitungan validitas pada tabel 3.6 diketahui 30 butir pernyataan angket kecerdasan intrapersonal, terdapat 11 butir pertanyaan yang tidak memenuhi kriteria validitas dan tidak digunakan. Sehingga pernyataan dalam angket yang digunakan dalam penelitian ini sebanyak 19 butir pernyataan diantaranya nomor 1, 3, 4, 6, 7, 8, 9, 11, 12, 14, 15, 16, 19, 24, 25, 26, 27, 28, 29. b) Validitas Angket Kemandirian Belajar

Hasil perhitungan uji validitas instrumen kemandirian belajar peserta didik disajikan pada tabel 3.7 berikut ini.

| No. Butir<br>Pertanyaan | 0<br>Korelasi | v<br>Signifikansi | o<br>Keterangan                  |
|-------------------------|---------------|-------------------|----------------------------------|
|                         | 0,132         |                   | Tidak Valid/Soal Tidak Digunakan |
| 2                       | 0,593         | Signifikan        | Valid/Soal Digunakan             |
|                         | 0,313         |                   | Tidak Valid/Soal Tidak Digunakan |
|                         | 0,419         | Signifikan        | Valid/Soal Digunakan             |
|                         | 0,491         | Signifikan        | Valid/Soal Digunakan             |
| 6                       | 0,194         |                   | Tidak Valid/Soal Tidak Digunakan |

Tabel 3. 7 **Rangkuman Hasil Uji Validitas Angket Kemandirian Belajar**

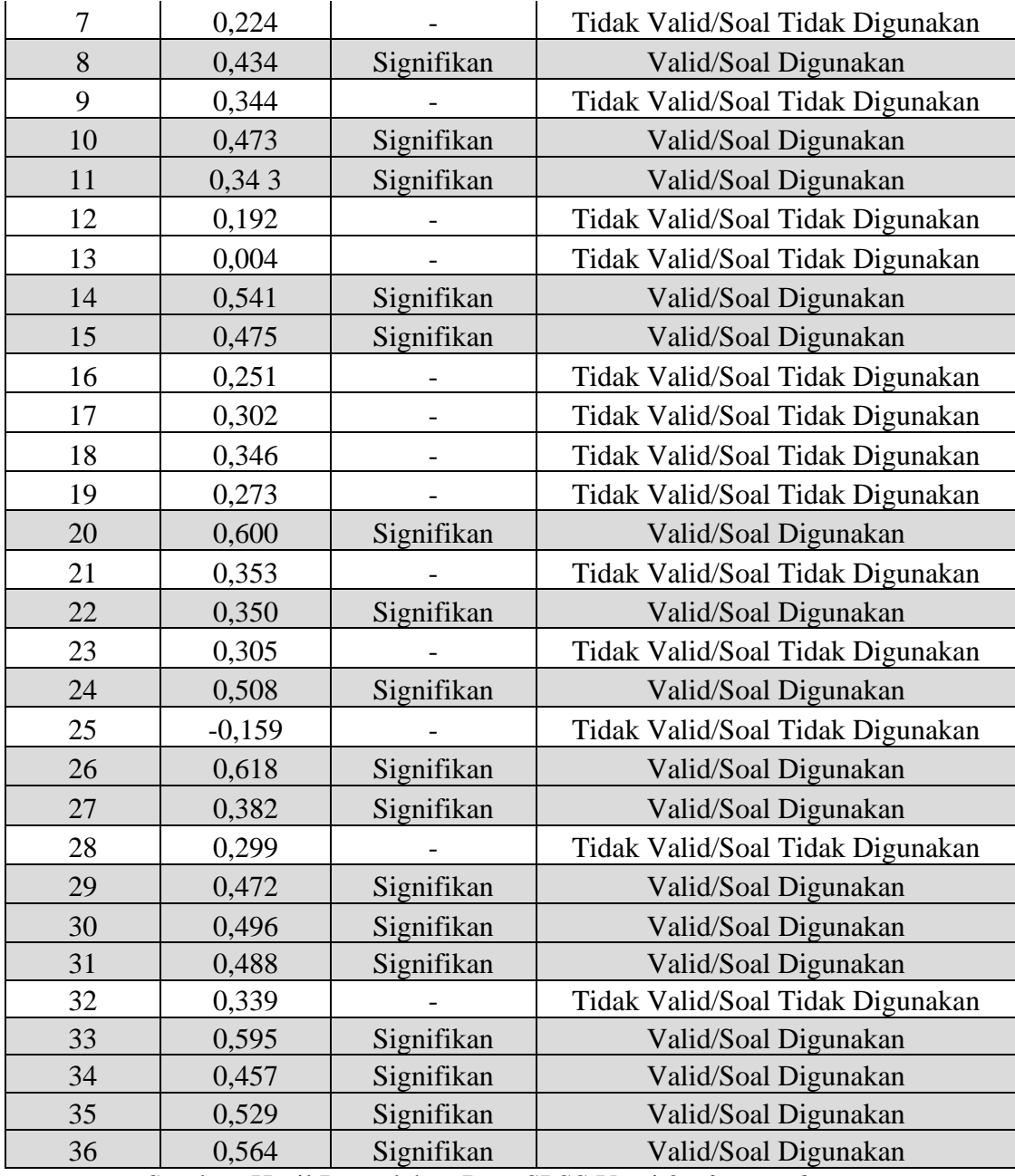

Sumber: Hasil Pengolahan Data SPSS Versi 26 *for Windows*

Berdasarkan perhitungan validitas pada tabel 3.7 diketahui 36 butir pernyataan angket kemandirian belajar, terdapat16 butir pertanyaan yang tidak memenuhi kriteria validitas dan tidak digunakan. Sehingga pernyataan dalam angket yang digunakan dalam penelitian ini sebanyak 20 butir pernyataan diantaranya nomor 2, 4, 5, 8, 10, 11,14, 15, 20, 22, 24, 26, 27, 29, 30, 31, 33, 34, 35, 36.

### 2) Uji Reliabilitas Instrumen

Г

Uji reliabilitias dilakukan untuk mengetahui konsistensi instrumen yang akan digunakan, Menurut Suharsimi (2014) "Instrumen yang sudah dapat dipercaya, yang reliabel akan menghasilkan data yang bisa dipercaya juga. Apabila datanya memang benar sesuai dengan kenyataan di lapangan, maka bebrapa kalipun data tersebut diambil, tetap akan menunjukan hasil yang sama". Dalam penelitian ini untuk mengukur reliabilitas instrumen, diukur dengan bantuan *softwareSoftware SPSS versi 26 for windows* menggunakan rumus *Alpa Cronbach* dengan menggunakan *software* SPSS versi 26 *for windows*. Dan untuk mengetahui kriteria instrumen dapat dilihta pada tabel 3.8 berikut ini.

| <b>Rentang</b>        | Keterangan                 |
|-----------------------|----------------------------|
| $0,80 \le r \le 1,00$ | Reliabilitas sangat tinggi |
| $0,60 \le r \le 0,80$ | Reliabilitas tinggi        |
| $0,40 < r \leq 0,60$  | Reliabilitas sedang        |
| $0,20 < r \leq 0,40$  | Reliabilitas rendah        |
| $-1,00 < r \leq 0,20$ | Tidak reliabel             |

Tabel 3. 8

Sumber : Guildford, J.P dalam (Riswanto 2013)

Tabel 3. 9 **Reliabilitas Kecerdasan Intrapersonal** *Reliability Statistics*

| nemonny suusitos |            |  |  |
|------------------|------------|--|--|
| Cronbach's Alpha | N of Items |  |  |
| 0.833            | 19         |  |  |

Sumber: Hasil Pengolahan Data Statistik SPSS versi 26 *for windows*

Berdasarkanhasil perhitungan menggunakan bantuan *software* SPSS versi 26 *for windows* 19 pertanyaan angket kecerdasan intrapersonal yang valid dibandingkan dengan kriteria uji reliabilitas pada tabel 3.9. diperoleh reliabilitas sebesar 0,833 yang berarti instrumen yang diberikan memiliki kriteria koefisien reliabilitas yang sangat tinggi jika dilihat dari tabel 3.9.

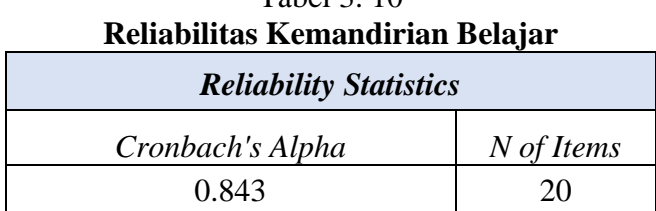

 $Tablea12.10$ 

Sumber: Hasil Pengolahan Data Statistik SPSS versi 26 *for windows*

Berdasarkan hasil perhitungan menggunakan bantuan *software* SPSS versi 26 *for windows* 20 pernyataan angket kemandirian belajar yang valid dan dibandingkan dengan kriteria reliabilitas pada tabel 3.10 diperoleh reliabilitas sebesar 0,843 yang artinya instrumen yang diberikan memiliki kriteria koefisien reliabilitas yang sangat tinggi jika dilihat pada tabel 3.10.

### **3.8 Teknik Pengolahan dan Analisis Data**

Setelah suluruh data penelitian diperoleh, dilakukan pengolahan dan analisis data sebagai berikut:

a. Uji Prasyarat Analisis

Uji prasyarat analisis yang digunakan dalam penelitian ini adalah uji normalitas dan linearitas.

1) Uji Normalitas

Uji normalitas data dilakukan untuk mengetahui apakah suatu sampel penelitian yang diambil dari data hasil penelitian berasal dari populasi yang berdistribusi normal atau tidak, sehingga uji statistika parametrik dapat dilakukan (Hernawan 2019). Pada penelitian ini uji normalitas diukur dengan menggunakan *Software* SPSS versi 26 *for windows* dengan teknik analisis *Kolmogrov-Smimov*. Adapun dasar hasil pengambilan keputusan penelitian yang digunakan adalah Asymp. Sig (2-tailed)> 0,05 maka data tersebut dinyatakan berdistribusi normal.

2) Uji Linearitas

Uji linearitas dilakukan untuk mengetahui hubungan antara variabel bebas dengan variabel terikat sehingga dapat diketahui dua atau lebih variabel memiliki hubungan yang linear ataupun tidak secara signifikan. Uji linearitas dilakukan sebagai dasar dari analisis korelasi berupa adanya pola ataupun model yang linear. Dalam perhitungannya digunakan software *Software* SPSS versi 26 *for windows*  dengan signifikansi 5%. Kriteria dari pengujian ini adalah jika dua variabel atau lebih dikatakan mempunyai hubungan yang linear apabila nilai signifikansi lebih dari 0,05.

3) Uji Multikolinearitas

Uji multikolinearitas bertujuan untuk membuktikan atau menguji ada atau tidaknya hubungan yang linear antara variabel bebas yang satu dengan variabel bebas lainya. Uji multikolinearitas ini dilakukan dengan menggunakan bantuan *software* SPSS versi *26 for windows* untuk menghitung besarnya interkorelasi antar variabel bebas. Kriteria dari pengujian ini adalah jika dua variabel bebas atau lebih memiliki nilai tolerance lebih dari 0,1 dan nilai VIF kurang dari 10 dikatakan tidak terjadi multikolinearitas.

b. Uji Hipotesis

Setelah dilakukan uji prasyarat analisis dan menyatakan data yang diperoleh berdistribusi normal dan linier, maka dapat dilanjutkan dengan uji hipotesis. Dalam penelitian ini, uji hipotesis yang digunakan adalah uji hipotesis korelasi person (bivariat) dan uji hipotesis korelasi berganda (multivariat) dengan bantuan *software* SPSS versi 26 *for windows* dengan taraf signifikansi 5%.

Untuk mengetahui interval kekuatan hubungan antar variabel X dan variabel Y dan berada pada tingkatan mana koefisien korelasi yang dihasilka, dapat dilihat pada tabel 3.11

| Interpretasi Kekuatan Hubungan Antar Variabel |                         |  |  |
|-----------------------------------------------|-------------------------|--|--|
| <b>Interval Koefisien</b>                     | <b>Tingkat Kekuatan</b> |  |  |
| 0,00                                          | Tidak ada korelasi      |  |  |
| $>0,00-0,199$                                 | Sangat rendah           |  |  |
| $0,20-0,399$                                  | Rendah                  |  |  |
| $0,40-0,599$                                  | Sedang                  |  |  |
| $0,60-0,799$                                  | Kuat                    |  |  |
| 0,80-0,899                                    | Sangat kuat             |  |  |
| 1,00                                          | Sempurna                |  |  |

Tabel 3. 11

Sumber: Neolaka (2016)

# 1) Uji Korelasi *Pearon* (Korelasi Bivariat)

Analisis korelasi sederhana (*bivariate*) dilakukan untuk mengetahui hubungan sederhana antar dua variabel. Menurut Sugiyono (2016) korelasi sederhana digunakan untuk mengetahui kekuatan hubungan antar dua variabel, dan juga untuk mengetahui arah dari hubungan yang terjadi. Berdasarkan pernyataan tersebut koefisien korelasi sederhana menunjukan seberapa besar hubungan yang terjadi antara dua variabel. Dalam penelitian ini koefisien korelasi diukur menggunakan uji korelasi *Pearson* dengan bantuan *software* SPSS versi 26 *for windows.*

# 2) Uji Regresi Berganda (Korelasi Multivariat)

Analisi regresi dilakukan untuk mengukur hubungan antar dua variabel ataupun lebih. Menurut Gozali (2013), "Analisis regresi digunakan untuk mengukur kekuatan hubungan antara dua variabel atau lebih, juga menunjukan arah hubungan antara variabel dependen dengan variabel independen". Uji regresi yang digunakan pada penelitian ini adalah analisis regresi linier sederhana, untuk mengetahui hubungan dua variabel independen (X) dan dependen (Y) secara linier, dimana perubahan variabel independen akan digunakan oleh perubahan variabel dependen secara tetap. Serta uji linier berganda digunakan untuk mengetahui hubungan secara linier antara tiga variabel yankni variabel independen  $(X_1)$  dan  $(X_2)$  dan variabel dependen  $(Y)$ , analisis penelitian ini dilakukan dengan bantuan *software* SPSS versi 26 *for windows*.

# **3.9 Waktu dan Tempat Penelitian**

# **3.3.1 Waktu Penelitian**

Penelitian ini dilaksanakan mulai dari Desember 2021 hingga Oktober 2022. Adapun Jadwal Kegiatan dapat dilihat pada tabel 3.12.

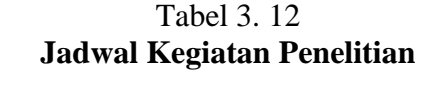

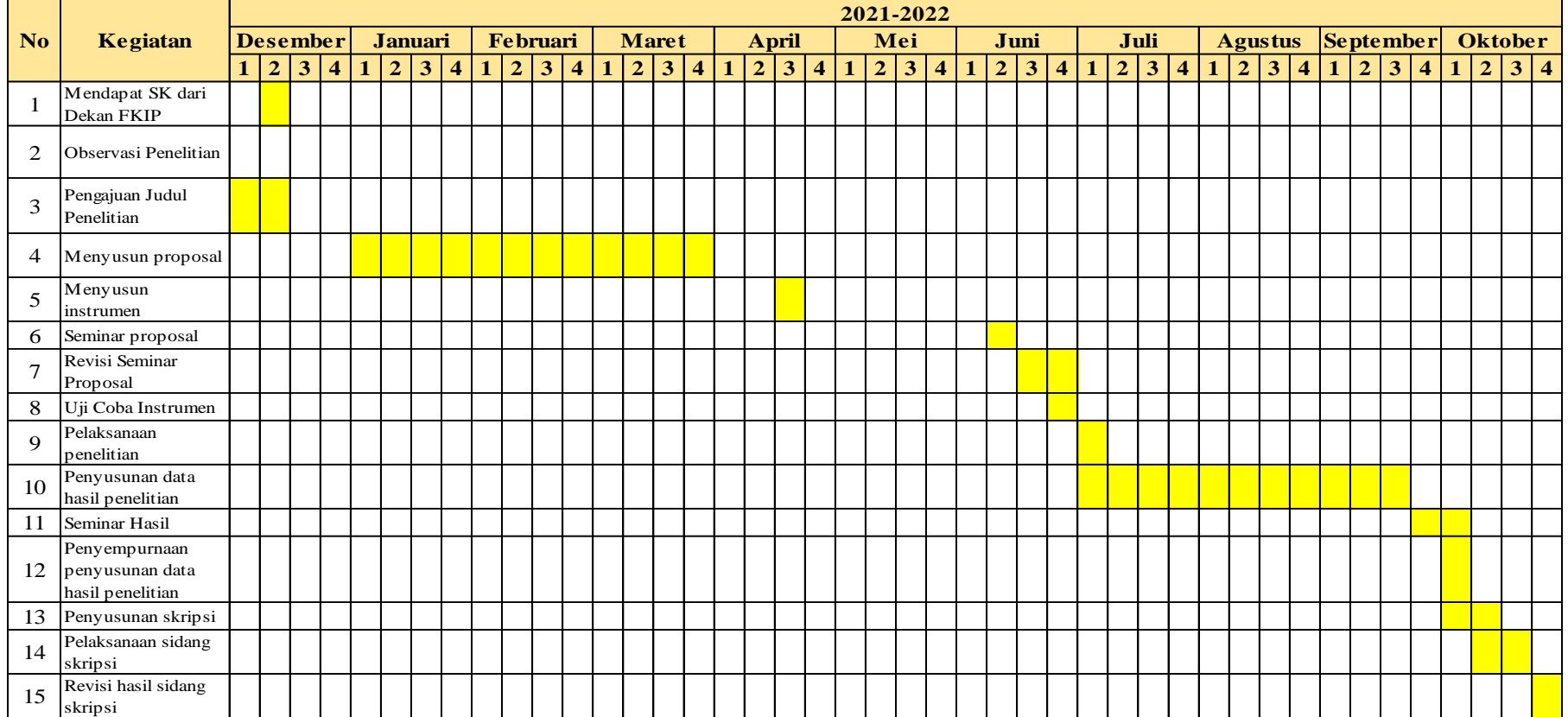

# **3.3.2 Tempat Penelitian**

Penelitian ini dilakukan di SMA Negeri 3 Tasikmalaya, yang berlokasi di Jalan Kolonel Basyir Surya No.89, Sukanagara, Kec. Purbaratu, Kab. Tasikmalaya, Jawa Barat.

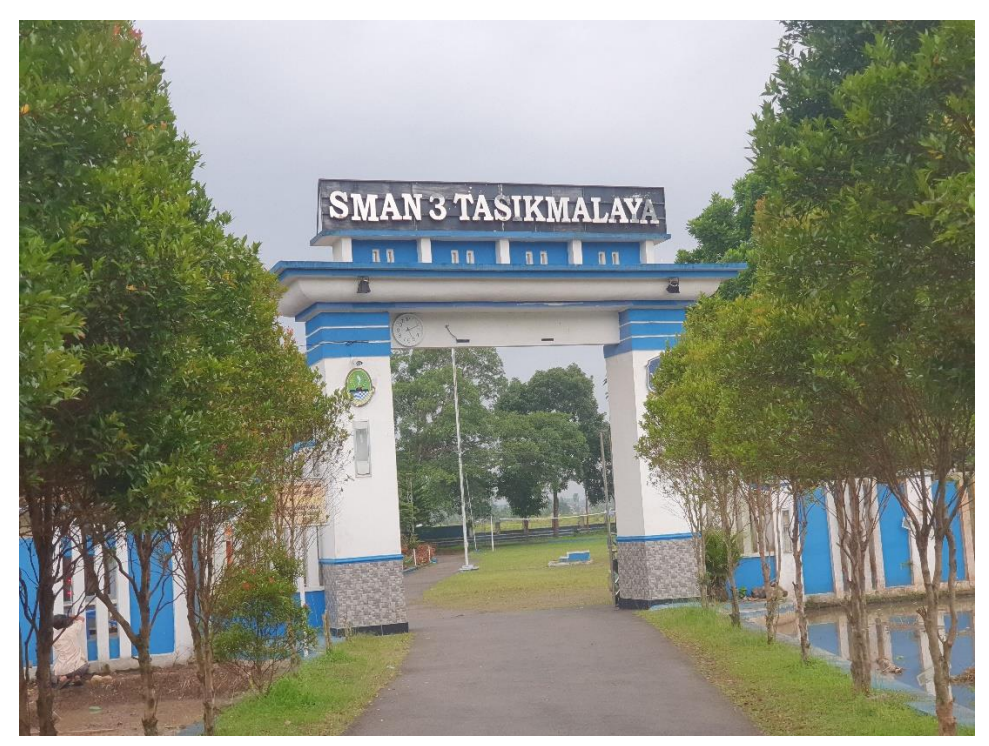

Gambar 3. 5**SMA Negeri 3 Tasikmalaya** Sumber: Dokumentasi Pribadi